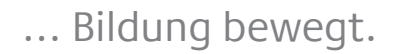

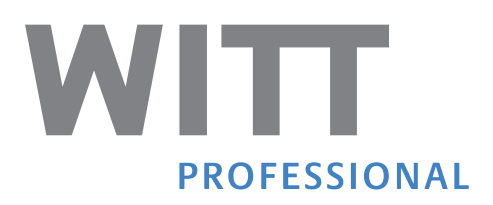

# Microsoft Excel - Automatisierung mit Makros

Mit Makros komplexe Befehlsabfolgen aufzeichnen und anwenden

Sind die verfügbaren Funktionen in Excel nicht ausreichend, soll der Arbeitsablauf im Programm optimiert oder automatisiert werden? Ist die Anzahl der nacheinander durchzuführenden Funktionen und Operationen einfach zu groß oder zu komplex? Dann kommen Makros auf VBA(Visual Basic for Applications)-Basis zum Einsatz. Dabei muss man die Programmiersprache VBA nicht zwangsläufig beherrschen. Makros können auch als Befehlsabfolgen aufgezeichnet (nach dem Prinzip "Recorder"), und zeitsparend abgerufen und ausgeführt werden. In dieser Schulung erlernen Sie ohne Programmierkenntnisse Makros aufzuzeichnen, Excel-Formulare mit Steuerelementen zu erstellen, Bereiche zu schützen und Eingaben zu reglementieren. Das Seminar ist zugeschnitten auf Anwender, die mit den Grundlagen von Excel vertraut sind.

## Inhalte

Arbeit mit der Symbolleiste "Entwicklertools" Grundlagen der Makroaufzeichnung Makrosicherheit Makros starten Erstellung und Einarbeitung von Formularsteuerelementen Makros zuweisen Überblick VBA-Editor und VBA

Umfang: 8 Kurseinheiten á 45 Minuten

# Ihre Dozentin / Ihr Dozent

Thomas Floß Trainer im Bereich EDV und Internet, Fachinformatiker, Personalkaufmann, Spezialist Microsoft Office-Anwendungen, Webdesigner, Externer Datenschutzbeauftragter

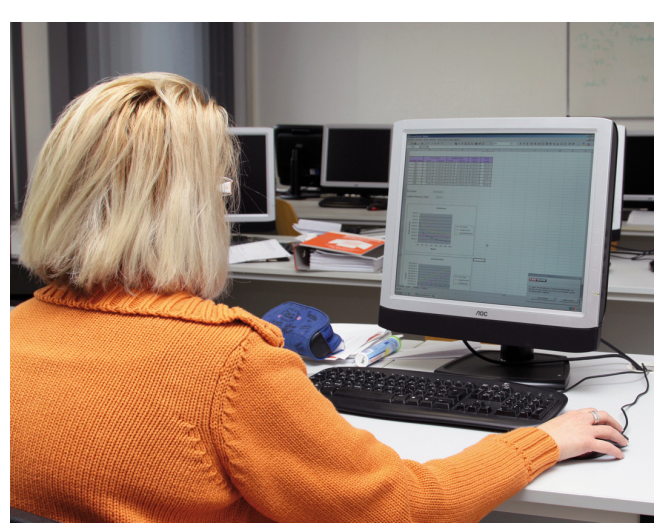

Foto: pixelseidel

#### Preis

Teilnahmegebühr: 320,00 EUR (Preise zzgl. 19% MwSt.)

## Termin

15.10.2024, 08:30 - 15:15 Uhr, Auerbach (Vollzeit)